*OPTION PF2 - Automne 2016 Jean-Paul Roy L2-Info&Maths, Faculté des Sciences* 

http://deptinfo.unice.fr/~roy

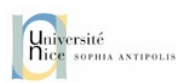

# La mutation en Programmation Impérative

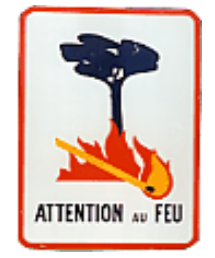

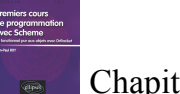

## Chapitre 12

3

#### **Le séquencement d'instructions avec begin**

• Les expressions Scheme ayant un effet de bord [*side effect*] jouent le rôle d'instructions, par exemple :

> (printf "x=~a\n" x) *; aucun résultat*  (begin (printf "x=~a\n" x) x) *; résultat : x*

• La forme spéciale (begin e1 ... en) permet de **séquencer les**  évaluations des expressions e<sub>1</sub>, ..., e<sub>n</sub>. Elle jette les résultats des expressions  $e_1$ , ...,  $e_{n-1}$  et retourne la valeur de  $e_n$ .

• En réalité, **begin est implicite partout** sauf dans un IF !

 $(if ( > x 0)$  (begin ...) (begin ...)) (define (foo x)  $(\ldots)$  $( \ldots )$  $(1, 1)$ *begin implicite*

```
• (when test e1 e2 ...) = (if test (begin e1 e2 ...) (void))
```
**Fonctionnel vs Impératif**

• La **programmation fonctionnelle** procède par composition de fonctions récursives. La modification de l'état de la machine est implicite, gérée par le compilateur. La récursivité est en général optimisée, et fournit l'itération en cas particulier.

*Conception et preuves facilitées, exécution plus lente (?). Lisp, Scheme, Caml, Haskell, ... EXPRESSIONS*

• La **programmation impérative** procède par modifications explicites de la mémoire de la machine, à l'aide d'instructions exécutées en séquence, et destinées à modifier [*faire muter*] des variables. L'itération est privilégiée, la récursivité rarement optimisée.

*Conception et preuves difficiles, exécution efficace. Pascal, C, Java, ... INSTRUCTIONS*

4

#### **L'instruction d'affectation set!**

• C'est le premier opérateur de MUTATION : on fait *muter* la valeur d'une variable, sans espoir de retour !

(set! *symbole expression*)

- Il s'agit d'une forme spéciale : <symbole> n'est pas évalué !
- **Sémantique** de l'évaluation de (set! s e) dans un environnement E :

➀ on commence par rechercher la première liaison <s,v> du symbole s dans l'environnement E. S'il n'y en a pas, erreur.

- ➁ on évalue e dans E, pour obtenir une valeur w.
- ➂ on remplace v par w. Aucun résultat !

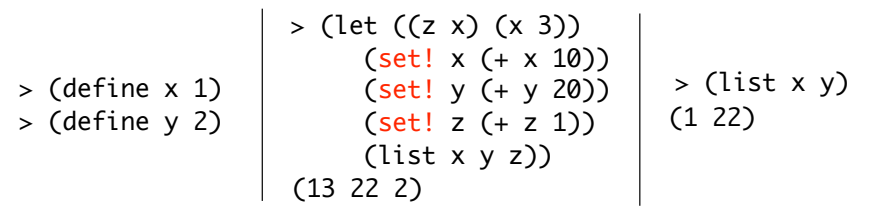

*Cours n°2*

```
• Si l'on dispose des boucles while et for comme en Python :
• La factorielle impérative, avec une boucle pure (lourd) :
                                                             Python
                            lourd !
(define (fac-imp n) \omega \omega def fac imp(n) :
                                                                             (define (fac-white n) def fac\_while(n):
  (define res 1) Q' \qquad \qquad res = 1
                                                                               (\text{let } ((\text{res } 1)) \qquad \qquad \qquad \qquad \qquad \qquad \qquad \qquad \qquad \qquad \qquad \qquad \qquad \qquad \qquad \qquad \qquad \qquad \qquad \qquad \qquad \qquad \qquad \qquad \qquad \qquad \qquad \qquad \qquad \qquad \qquad \qquad \qquad \qquad \qquad \qquad \qquad \qquad \qquad 
   (define (iter) while True :
                                                                                 (mhile (> n 0)) while n > 0:
    (printf "n=~a f=~a\n" n res) print('n=',n,'res=',res)
                                                                                   (set! res (* res n) res = res * n
    (i f (zero? n) if n = 0:
                                                                                   (set! n (- n 1))) n = n - 1res and the contract of the return res
                                                                                 res)) return res
        (begin (set! res (* res n)) | res = res * n
               (set! n (- n 1)) n = n - 1 (iter)))) 
                                                                             (\text{define (fac-for n)} def \text{fac-for(n)}:
   (iter)) 
                                                                               (\text{define} \text{ res } 1) \qquad \qquad \text{res } = 1(for [(k (in-range 1 (+ n 1)))] for k in range(1, n+1) :
                                                   > (fac-imp 4)
                                                                                 (set! res (* res k))) res = res * k
                                                   n=4 res=1
• Pour tracer l'exécution, on peut intercaler un 
                                                                               res) return res
                                                   n=3 res=4
printf en début de boucle pour suivre l'évolution 
                                                   n=2 res=12
                                                                            N.B. i) Regardez let remplacé par un define interne plus moderne… 
des variables de boucle :
                                                   n=1 res=24
                                                   n=0 res=24
                                                                            ii) Voir le fichier for-examples.rkt pour les boucles for de Racket.
                                                   24
                                                                 5
                                                                                                                                             6
Une boucle WHILE en Scheme ???
                                                                            • Il est clair que la forme (while t e1 e2 ...) ne va pas évaluer 
                                                                            ses arguments ! Ce doit donc être une MACRO !
• La norme Scheme ne prévoit pas de boucle WHILE. Elle y est 
superflue puisque la récursivité terminale est optimisée !
                                                                            • Quelle sera l'expansion ? Une boucle Scheme s'exprime par un 
                                                                            define interne... mais en faisant abstraction du problème en cours 
• Néammoins, pour la nostalgie ou les traductions rapides de code 
                                                                            [dans lequel x serait une variable de boucle] :
Python ou Java par exemple, elle a son intérêt. Son format est :
                  (while test expr1 expr2 ...)
                                                                                                             (let ()
                                                                             (while \left( < x 10 \right)\Leftrightarrow (display x)
                                                                                                                (define (iter)
• Exemple :
                                                                                                                  (if (not (< x 10))
                                                                               (set! x (+ x 1))) (void)
                                                                                                                       (begin (display x)
     > (define x 1) ; >> x = 1> (while (< x 10) ; >>> while x < 10 :
                                                                                                                              (set! x (+ x 1))
         (print f''~\sim a''~x) ; print(x, end='') (iter))))
         (x \in (x + x)) ; x = x + 1 (iter)) Ce n'est que de la 
     123456789 ; 
                                                                               restructuration de code !
     > ; 123456789
                                                                7
                                                                                                                                             8
```
• L'équivalence s'exprime par **define-syntax** avec une seule règle syntaxique (on pourrait dans ce cas utiliser define-syntax-rule) :

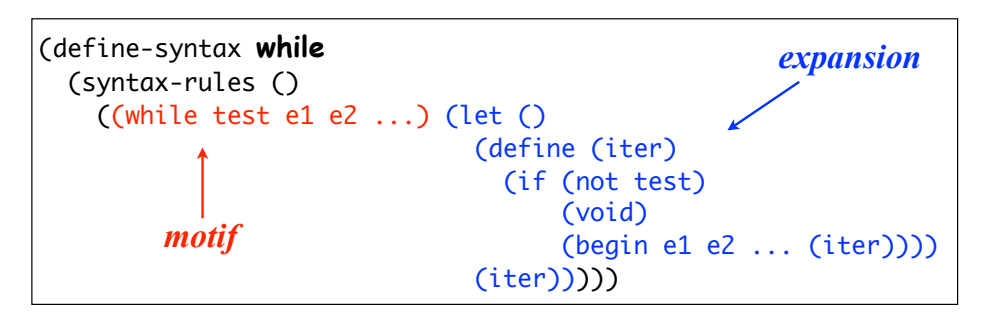

• Le corps de iter s'écrit plus simplement :

(when test e1 e2 ... (iter))

• Encore une fois : bien voir qu'une macro est destinée à *bluffer le compilateur*. Vous écrivez quelque chose de simple, mais lui voit autre chose de bien plus compliqué [l'expansion] !...

• Le paramètre x est *restauré à sa valeur initiale*. Je suis donc obligé de passer par une MACRO :

> (define-syntax ++ (syntax-rules ()  $((++ x)$  (begin (set! x  $(+ x 1)$ ) x)))) > (define x 1)  $> (++ x)$ 2  $> x$ 2 > (define y 1)  $> (++ V)$ 2 > y <sup>2</sup> *Effet de bord !*

• La plupart des langages actuels (C, Java, Scheme...) fonctionnent uniquement en **appel par valeur**. Ceci est donc très important !

#### **ATTENTION à l'appel par valeur !**

### *Call by value*

• L'ordre applicatif d'évaluation fonctionne en **appel par valeur** : les valeurs des paramètres sont restaurées en sortie de la fonction !

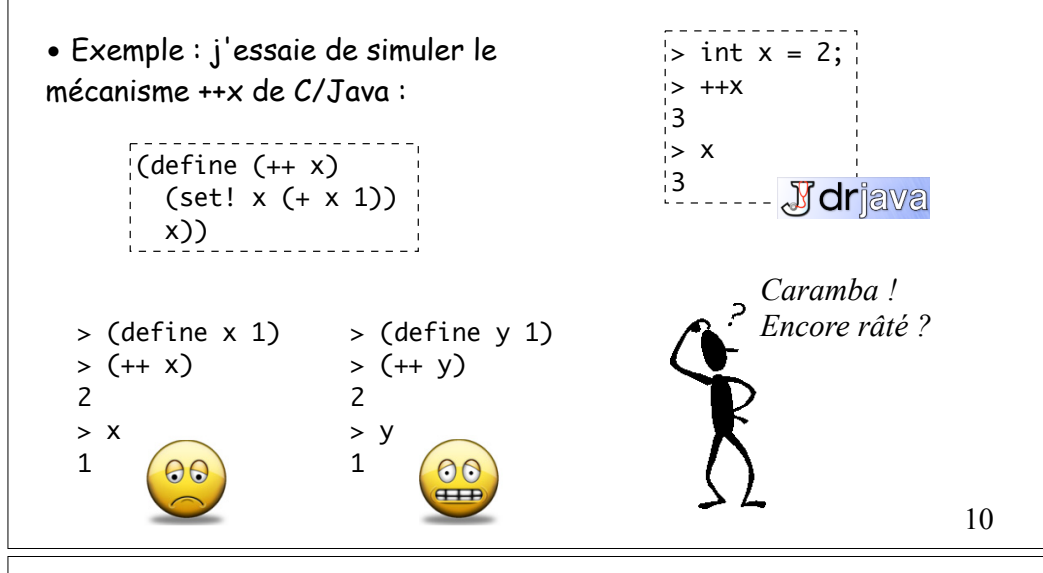

#### **Il y a peut-être une autre solution…**

#### - Une autre solution à quoi ?

- Au fait que l'on ne peut pas modifier un argument numérique passé par valeur. Par exemple le x de la fonction ++ page 10. Peu importe d'ailleurs qu'il soit numérique ou autre…

- Mais comment faire sans passer par une macro ?

- En le mettant dans une boîte (box) qui est **l'unité élémentaire de mémoire mutable** (en réalité un *vecteur mutable* à 1 élément).

- Ok. Un exemple ?

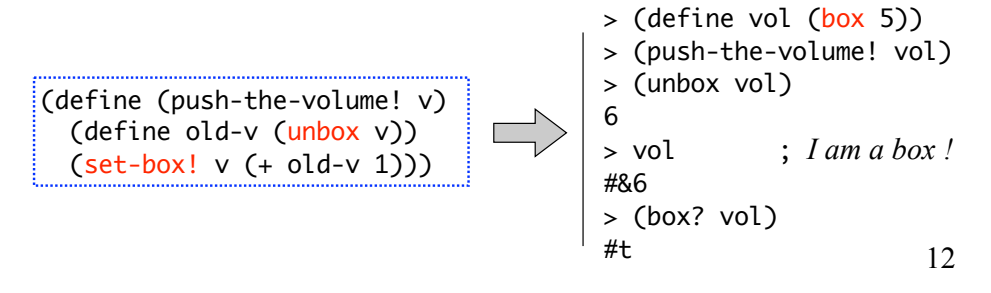

11

9

#### **La mutation des structures** • Parmi les fonctions automatiquement créées par define-struct se trouvent des fonctions de **mutation des champs** d'une structure, si l'on spécifie la mutabilité de la structure par #:mutable. > (define-struct balle (x y couleur) #:mutable #:transparent) > (define B (make-balle 10 20 "red"))  $>$  B #(struct:balle 10 20 "red")  $\leftarrow$ > (balle-x B) 10  $>$  (set-balle-x! B 4)  $\sim$  $>$  B #(struct:balle 4 20 "red") *Affichage des champs Génération des modificateurs*  $>$  (when (< (balle-x B) 0) (set-balle-x! B 0)) *(if test p q) (when test e1 e2 ...)* 13 (set! a (+ a 2)) > > a > (define a 10) > (define foo (let ((a 1000))  $(lambda (x) (+ x a)))$ > foo #<procedure:foo> ??? • Procédons à une expérience fine : (foo a) ; repasse-t-on dans le let ? > 1012 12 **IMPORTANT et PROFOND : la valeur d'une λ-expression FERMETURE** La lambda se souvient donc de l'environnement dans lequel elle a été créée ! Bien faire la différence avec : (define foo (lambda (x) (let ((a 1000))  $(+ x a))))$ 14 La valeur d'une λ-expression est une FERMETURE.  $>$  (lambda (x) (+ x a)) #<procedure> *? Variables libres... closure* **Variables privées et générateurs** • On veut programmer un **générateur de nombres pairs**. > (define g (make-gpair))  $>$  (g)  $\boldsymbol{\varnothing}$  $>$  (g) 2  $>$  (g) • Il faut un compteur n. Mais PAS EN VARIABLE GLOBALE : restons propres !

• **La valeur d'une lambda-expression dans un environnement E est une FERMETURE** : un couple <L,E> formé du texte L de la lambda, et d'un pointeur sur E. C'est dans cet **environnement de création** E et non dans l'**environnement d'exécution** que seront cherchées les **valeurs des variables libres** + et a de la lambda !

• Une fonction définie en Scheme [dont la valeur est une **fermeture**] dispose donc d'une **mémoire privée** : son environnement de création ! Hum, on va pouvoir s'en servir…

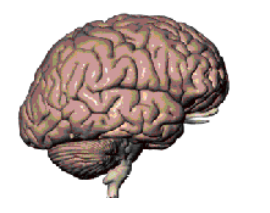

(define (make-gpair) (define n -2) *; variable privée !*  (lambda () (set! n (+ n 2)) n))

• La fonction (make-gpair) ci-dessous retourne un *générateur*, qui est

• Euréka : utiliser **l'environnement de création d'une fermeture** 

pour maintenir des **variables privées** !

une fonction sans paramètre :

4 *etc.*

> (define fermat (make-gpair)) > (define gauss (make-gpair)) > (fermat)  $\Omega$ > (fermat)  $\overline{\phantom{0}}$ > (fermat) 4 > (gauss)  $\Omega$ > (gauss)  $\overline{\phantom{0}}$ > (fermat) 6 > (gauss) 4  $> n$ *ERROR : undefined identifier : n* • On peut définir plusieurs générateurs indépendants : *Chaque générateur dispose de son compteur n privé !* def make\_qpair() :  $#$  Python 3  $n = -2$  def resultat() : nonlocal n  $# \leftarrow !$  $n = n + 2$  return n return resultat  $\Rightarrow$  fermat = make\_qpair()  $\gg$  for i in range(5) : print(fermat(),end=' ') 0 2 4 6 8  $>>$  n *NameError: name 'n' is not defined* 17 (define (fib n) (when \$trace? (set! cpt (+ cpt 1))) *; juste pour voir...* (if (< n 2) n and a m (+ (fib (- n 1)) (fib (- n 2))))) • La **fonction de Fibonacci**  $f_0 = 0$ ,  $f_1 = 1$ ,  $f_n = f_{n-1} + f_{n-2}$  a une complexité exponentielle, car elle passe son temps à *faire et refaire les mêmes calculs !* > (define \$trace? #t) > (define cpt 0) > (time (fib 30)) cpu time: 1665 832040 > cpt 2692537 ; !!!!  $f_{30}$  $f_{28}$   $f_{29}$  $f_{26}$   $f_{27}$   $f_{27}$ 

Les mémo-fonctions

• Une fonction définie en Scheme [une **fermeture**] dispose ainsi d'une **mémoire privée** !

• Imaginons cette mémoire privée comme constituée de **neurones** conservant de l'information. Utilisons-les pour **ne pas faire plusieurs fois les mêmes calculs** ! Cette idée, classique en I.A. est devenue une stratégie algorithmique [la *programmation dynamique*]...

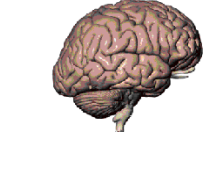

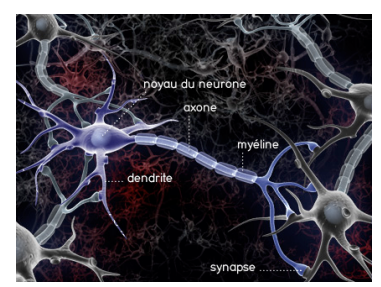

• Programmer des fonctions qui se souviennent des calculs qu'elles ont déjà effectués ! Des **mémo-fonctions**, ou **fonctions à mémoire**...

• *Intelligence Artificielle* : si j'avais un cahier de brouillon, j'y consignerais au fur et à mesure les calculs que je fais et leurs résultats, afin de ne pas les refaire !

• En Scheme : compiler la fonction fib dans un environnement privé pour *stocker les calculs déjà faits dans une A-liste*.

• Pour exprimer que fib(8) = 13 a déjà été calculé, on stockera le *neurone* (8 13) dans la A-liste AL = (..... (8 13) .....) représentant la mémoire privée d'une fermeture.

*pour calculer intelligemment fib(n) :* 

*- si fib(n) est déjà dans un neurone (n v), le résultat est v.*

*- sinon :* 

*etc.* 19

*i) calculer récursivement fib(n) = fib(n-1) + fib(n-2) ii) stocker fib(n) = v dans un nouveau neurone (n v) iii) rendre v en résultat*

• N.B. La mémoire grossit au fur et à mesure du calcul...  $\frac{20}{20}$ 

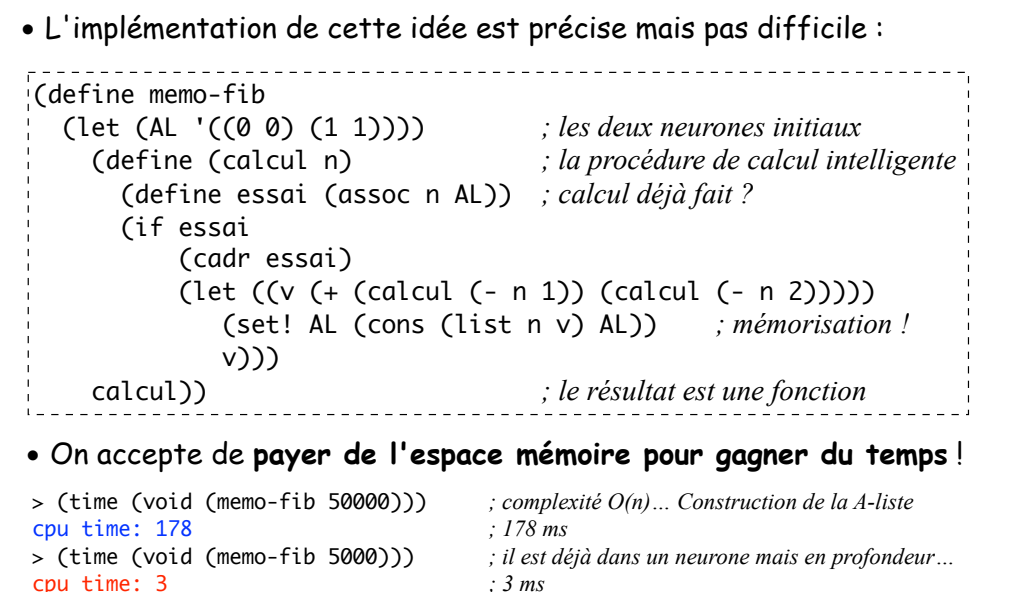

> (time (void (memo-fib 50000))) *; il est déjà dans un neurone, mais c'est* cpu time: 0 *; le dernier calculé donc il est en tête…*

NB. Python utilise des *dictionnaires* (les *hash-tables* de Racket…). 21

• Reprogrammation de memo-fib (p. 20) en **remplaçant les A-listes par des hash-tables mutables** : (define h-memo-fib (let  $((H \text{ (make-hash '((0 . 0) (1 . 1))))})$  ;  $((n . v) ...)$  (define (calcul n) (if (hash-has-key? H n) (hash-ref H n) (let ((v (+ (calcul (- n 1)) (calcul (- n 2))))) (hash-set! H n v) ; mutation ! v))) calcul)) > (time (void (memo-fib 50000))) *; complexité O(n)… Construction de la hash-table* cpu time: 236 *; 236 ms* > (time (void (memo-fib 5000))) *; il est déjà dans un neurone, accès O(1)* cpu time: 0 *; 0 ms* > (time (void (memo-fib 50000))) *; il est déjà dans un neurone, accès O(1)* cpu time: 0 *; 0 ms*

• La construction d'une hash-table est *parfois* plus lente que celle d'une A-liste, mais l'accès est dans tous les cas beaucoup plus rapide !

23

#### **Mieux que les A-listes : les tables de hash-code !**

• Ce sont les **dictionnaires** de Python… TRES EFFICACES pour stocker des couples <variable>/<valeur>, accès quasiment O(1).

#### *Python 3 Racket*

```
\Rightarrow h = dict()
\Rightarrow h['pomme'] = 3
\gg h['poire'] = 2
>>> h
{'poire':2,'pomme':3}
\Rightarrow h['pomme'] = 4
>>> h
{'poire':2,'pomme':4}
>>> h['pomme']
4
>>> for k in h :
          print(k,d[k])
poire 2
pomme 4
                                > h
                               > h
                                4
                                pomme 4
                                poire 2
```

```
> (define h (make-hash))
> (hash-set! h 'pomme 3)
> (hash-set! h 'poire 2)
#hash((poire . 2) (pomme . 3))
> (hash-set! h 'pomme 4)
#hash((poire . 2) (pomme . 4))
> (hash-ref h 'pomme)
> (for ([(k \vee) (in-hash h)])
     (printf "\sim a \sim a \ln^n k v))
                                22
```
#### **Les hash-tables fonctionnelles (non mutables)**

• Souvent, la table de hash-code est construite une fois pour toutes et ne subit pas de mutation. Dans ce cas, on peut l'utiliser de manière **purement fonctionnelle**, y-compris en *"rajoutant"* de nouveaux éléments.

• Le constructeur est alors hash et non make-hash. Le *modificateur* hash-set! n'existe plus, il est remplacé par hash-set qui étend la hash-table en un temps O(1) tout comme cons étend une liste sans la modifier… On peut passer une hash-table en paramètre.

```
> (define h (hash 'x 1 'y 2 'z 3))
> (define h1 (hash-set h 't 4)) \qquad ; 0(1)
> h1\#hash((x . 1) (y . 2) (z . 3) (t . 4))> h
#hash((x . 1) (y . 2) (z . 3))
```
### **Les ensembles utilisent aussi du hash-code**

• Comme en Python, Racket offre les ensembles (mutables ou non), qui sont des collections d'éléments distincts. Ils utilisent du hashcode pour un accès très rapide, voir la doc…

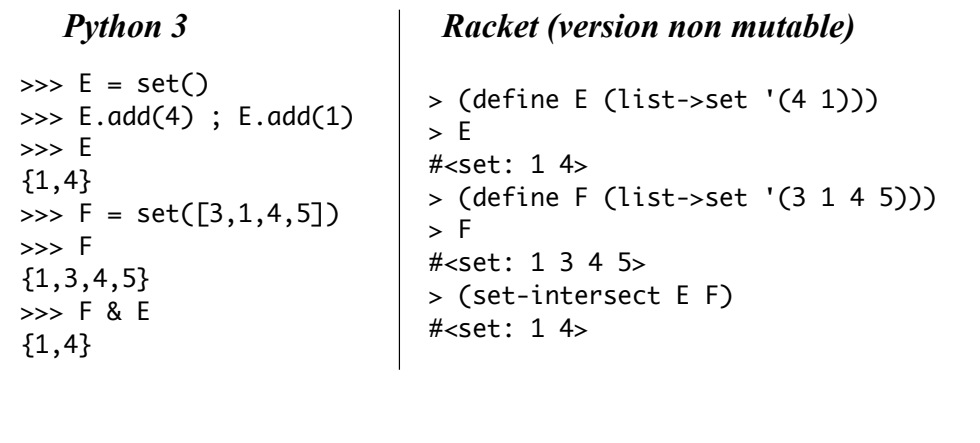

## Be careful with mutations !

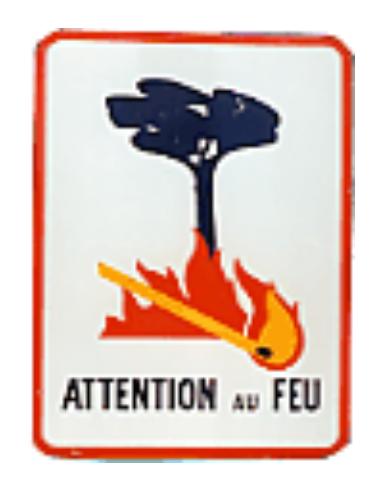

25